## <span id="page-0-0"></span>Základy forenzních databází

Tereza Uhlíková

verze 2.0

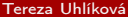

[Základy forenzních databází](#page-53-0) verze 2.0 1/54

母 ▶ ヨ ヨ ▶

4日下

 $\rightarrow$   $\Rightarrow$   $\rightarrow$ 

÷,

### <span id="page-1-0"></span>Kdo jsem

Tereza Uhlíková Ústav analytické chemie skupina teoretické spektroskopie místnost A277 https://web.vscht.cz/~uhlikovt/

tereza.uhlikova@vscht.cz

4 0 3

### 1. lekce

- Co je to databáze
- Proč, kdo, kdy, jak ...
- Něco málo z historie
- CAP problém

4日下

 $\rightarrow$   $\Rightarrow$   $\rightarrow$ 

÷,

### 2. lekce

- Základy informatiky
- **•** Software
	- **a** informace
	- záznam informace
	- číselné soustavy
	- písmenné kódy
- **•** Hardware
	- Alan Turing, John von Neumann a počítač
	- historie vývoje počítače & super počítač
	- procesor a datová uložiště
- Architektura databází

### 3. lekce

### • Algoritmus

- · vlastnosti
- zápis
- **•** struktura
- **·** Datové typy

Arthur C. Clarke - Devět miliard božích jmen

4日下  $\mathcal{A}$  . ÷,

### 4. lekce

- Výroková logika
- **•** Databáze
	- DB a SŘBD
	- databázové modely
- Relační model
	- návrh tabulky

Aghata Christie - Hercules Poirot

4日下

€ ▶

 $\rightarrow \equiv$ 

### 5. lekce

- **•** ERA model
- Klíče, integrita a kardinalita
- Normalizace databáze

 $(1 - 1)$   $(1 - 1)$   $(1 - 1)$   $(1 - 1)$   $(1 - 1)$   $(1 - 1)$   $(1 - 1)$ 

÷,

### 6. lekce

- **·** Datové struktury
- Ukládání
- **·** Složitost
- Řazení
- Přenos dat

 $4$  ロ  $\rightarrow$   $4$   $\overline{m}$   $\rightarrow$   $\rightarrow$   $\overline{m}$   $\rightarrow$ 

 $\rightarrow \equiv$ 

### 7. lekce

- Vyhledávání
	- **·** sekvenční
	- binární
	- hashing
- Jak google pracuje
- Neuronové sítě a Strojové učení

 $\triangleleft$ 

 $\rightarrow$   $\equiv$   $\rightarrow$ 

重

●→

4 0 3

### 8. lekce

- **·** Proč kvantové počítače
- **•** Hardware
- Qbit
- Základní principy superpozice, provázanost, interference
- Využití, užitečné algoritmy pro vyhledávání
- **·** Problémy

一本 重 下

重

母 ▶ ヨ ヨ ▶

4 0 8

### 9. lekce

- Strukturované programovací jazyky
- Databázové jazyky
- Pár vět o SQL

4 0 8

### 10. lekce

- Cvičení MS access
- tvorba tabulky
- **·** vytvoření relací
- tvorba formulářů pro doplňování dat

母 ▶ ヨ ヨ ▶

4日下

 $\rightarrow \equiv$ 

÷.

## Cvičení - MS access

- Cvičení MS access
- dotazy ohledně zkoušky
- implementace vašeho ERA modelu
- dotazy v MS access a práce s ilustrativní databází

€⊡

## <span id="page-13-0"></span>Přišlé dotazy

### datový typ při zadávání barev jako RGB

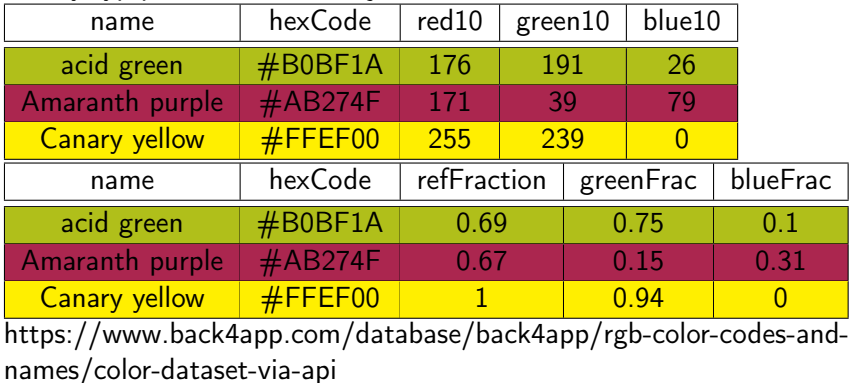

https://encycolorpedia.com/ffef00

### Poloha

### zeměpisná šířka & zeměpisná délka

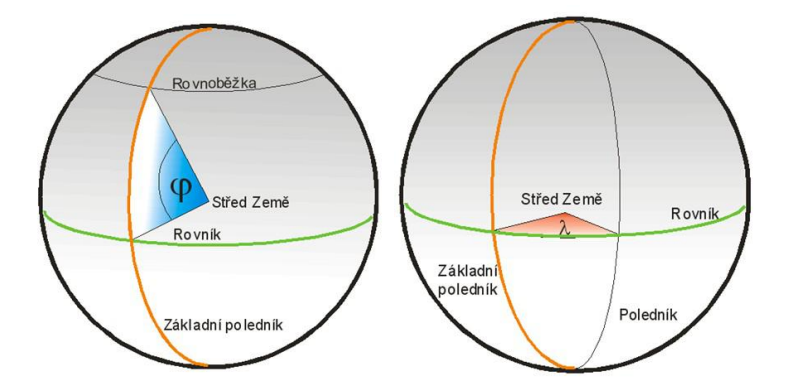

Jako GPS šířka: Decimal(8,6), délka: Decimal(9,6) formát bude vypada takto  $########$  and  $###########$ přesnost polohy ∼ 10 cm メロメ メ御 トメ ミメ メ ミメー

Tereza Uhlíková [Základy forenzních databází](#page-0-0) verze 2.0 15 / 54

 $\eta$ an

 $\equiv$ 

### Zadávání rodného čísla

### datový typ: text  $\rightarrow$  vstupní maska

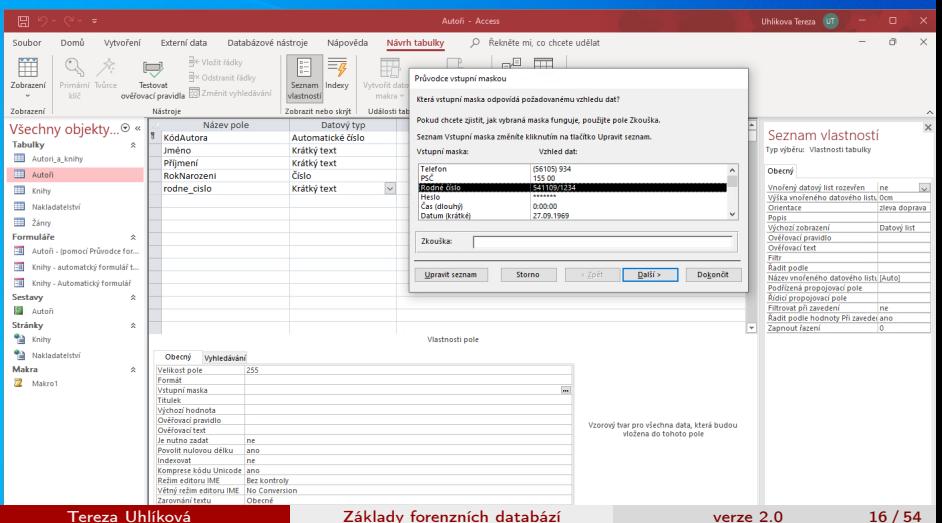

### Dotaz

dotaz je silný nástroj i vytvářet celé nové tabulky

vytvoření dotazu:

- zdrojové tabulky
- zobrazovaná pole
- vyhledávací a třídící kritéria

€⊡

 $\leftarrow \equiv$   $\rightarrow$ 

### ukázkové databáze

https://edu.gcfglobal.org/en/access/managing-databases-and-objects/1/ northwind autoři a knihy - Romana Sováková

4日下

 $AB + AB + AB + AB$ 

### Access - šablony

Database3 : Databáze- C:\Users\uhlikovt\Documents\Database3.accdb (Formát souborů Accessu 20 Nový Northwind 2007 Prázdná databáze Northwind 2007 ☆ Hledat šablony na internetu Q Navrhovaná hledání: Databáze Firma Zápisníky Průmysl Seznamy Osobní Kontakty イロト イ部 トイ ヨ トイ ヨ トー

Tereza Uhlíková [Základy forenzních databází](#page-0-0) verze 2.0 19 / 54

 $E = \Omega Q$ 

### Access - další šablony

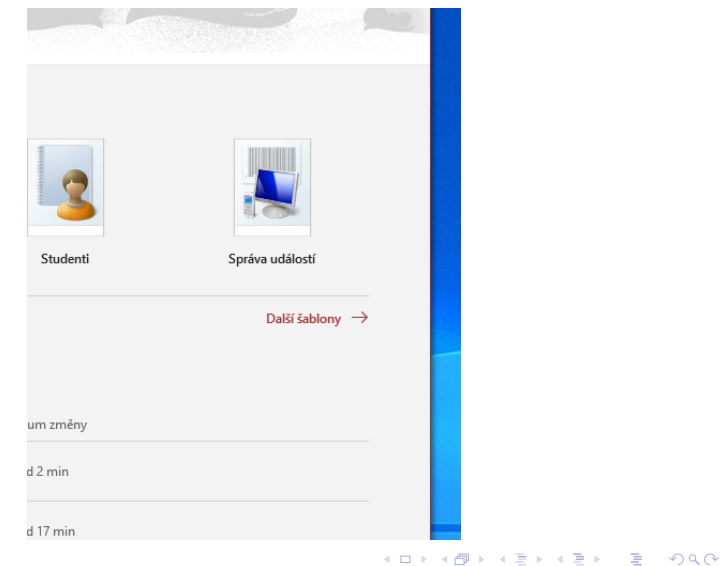

Tereza Uhlíková [Základy forenzních databází](#page-0-0) verze 2.0 20 / 54

### Access - northwind

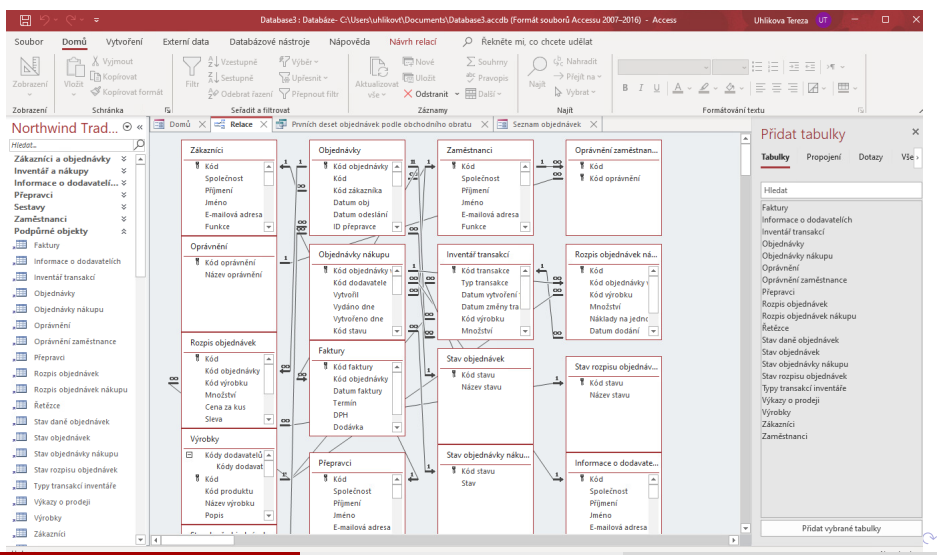

Tereza Uhlíková [Základy forenzních databází](#page-0-0) verze 2.0 21 / 54

### Autoři a knihy

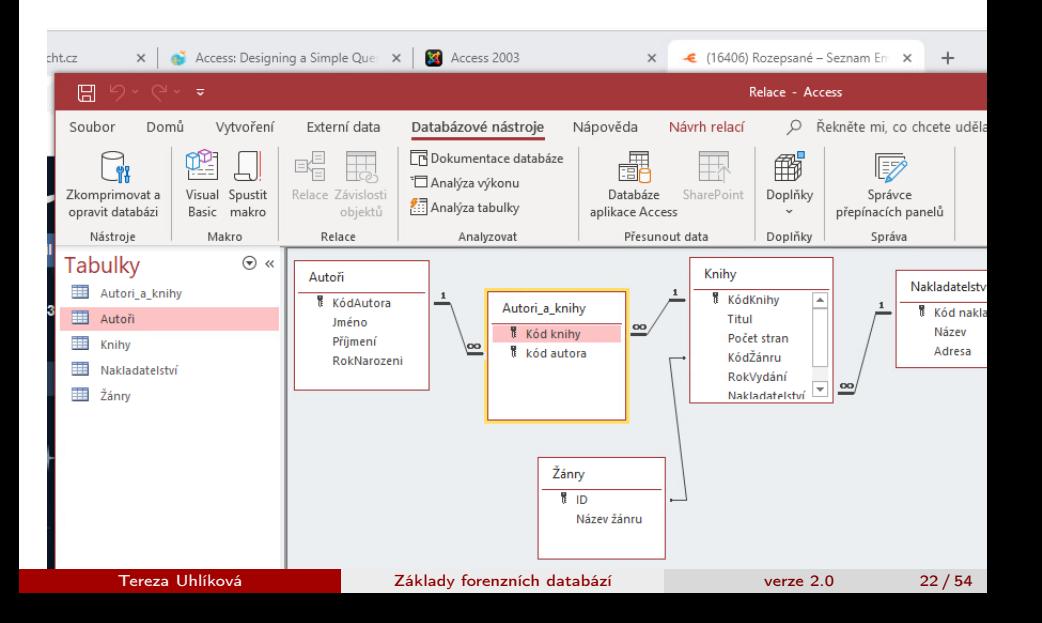

### Vytvoření - návrh dotazu

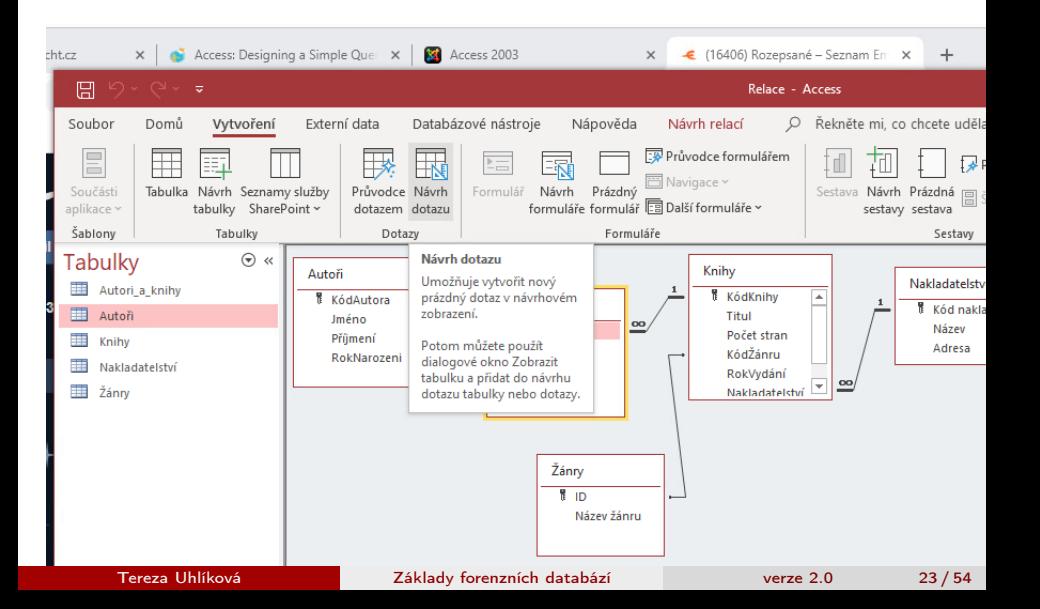

# Typy dotazů

typy dotazů: výběrový vytvářecí přidávací aktualizační křížový odstraňovací

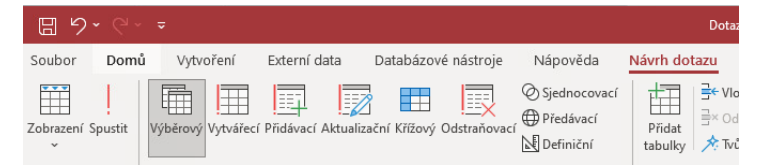

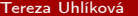

4 ロ ト 4 何 ト 4 ヨ ト 4 ヨ ト

### Výběrový dotaz

výsledkem dotazu je tabulka, která však bude vždy aktualní

- vytvoření návrh dotazu
- plocha pro zobrazování všech tabulek, se kterými pracuji
- mřížka dané pole v dotazu figuruje
- výsledek dotazu zobrazení

母 ▶ ヨ ヨ ▶

# Výběrový dotaz

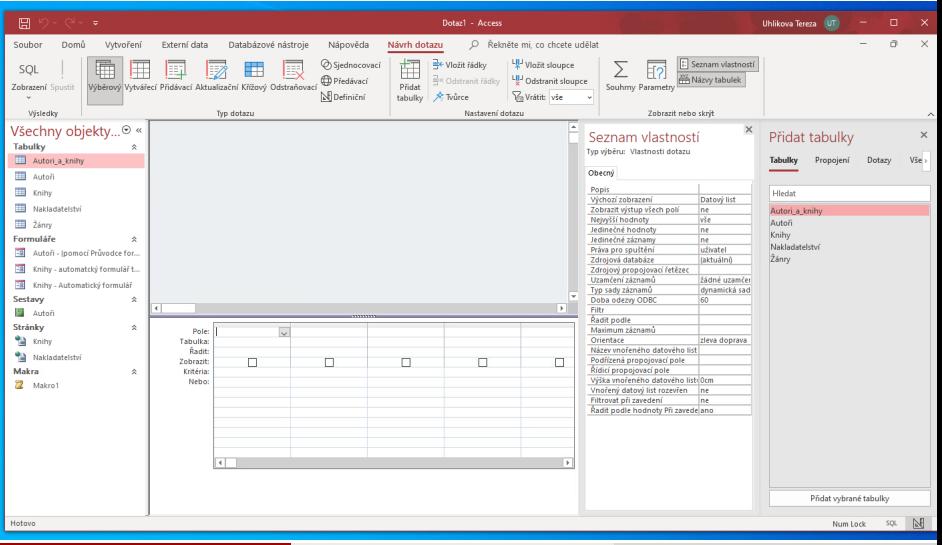

#### Tereza Uhlíková [Základy forenzních databází](#page-0-0) verze 2.0 26 / 54

### Dotaz

### Vypiš knihy, které mají více než 100 stran.

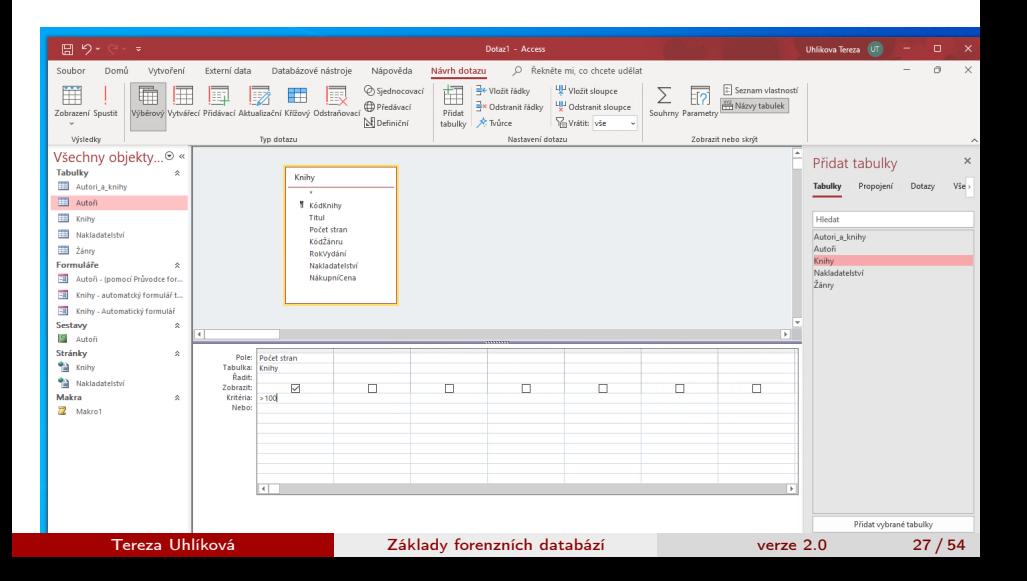

### Zobrazení dotazu v SQL kódu

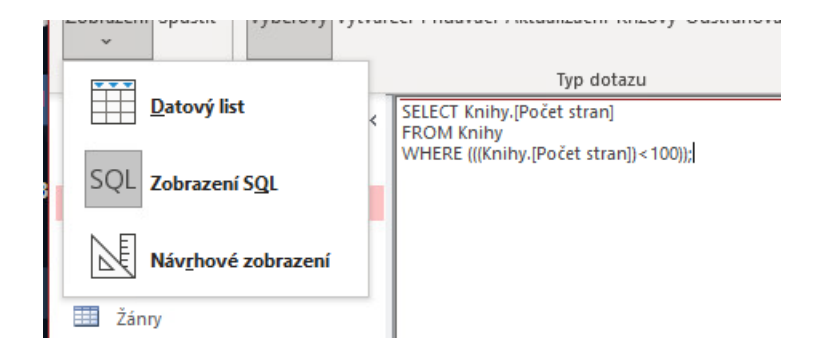

イロト イ押ト イヨト イヨトー

G.

## Jednoduchý dotaz v SQL kódu

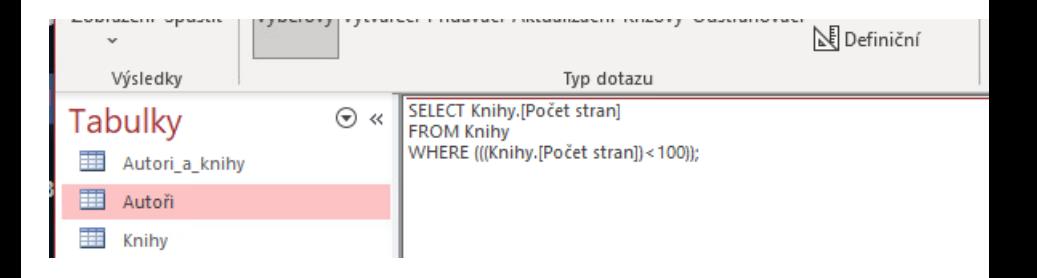

4 D F

## Zobrazení více polí do konečné tabulky

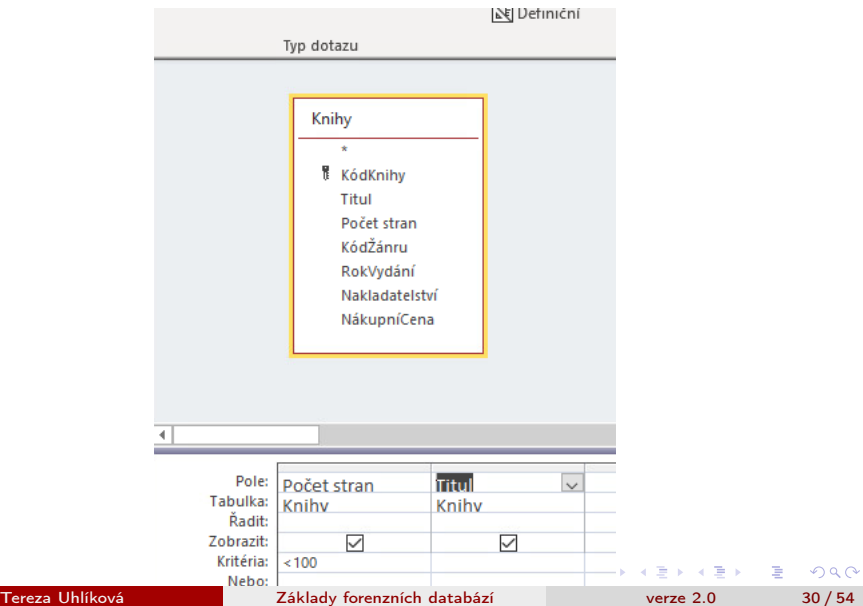

# Zobrazit jako výsledek setříděná data

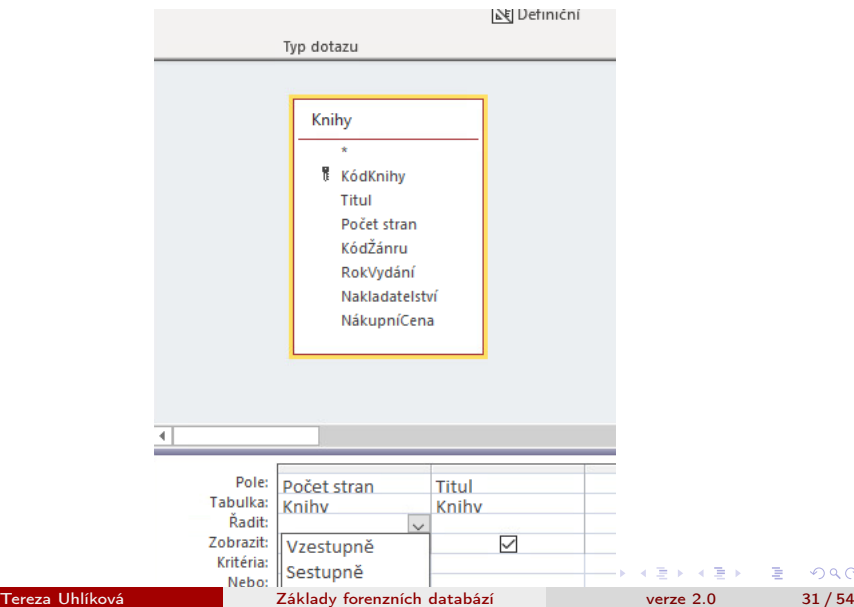

 $299$ 

### Více kritérií

### Na jednom řádku musí kritéria platit zároveň Na různých řádcích platí buď anebo

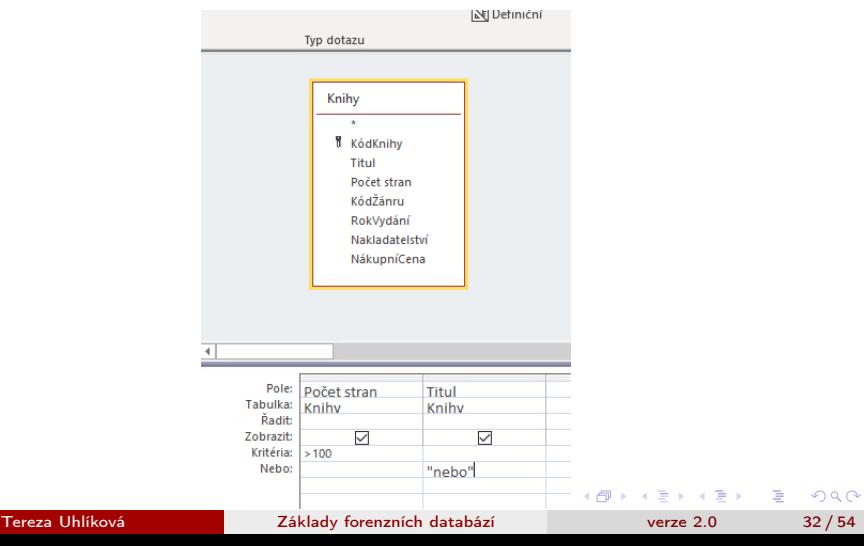

## Vyhledání položek, která obsahují dané slovo

### LIKE "\*SLOVO\*"

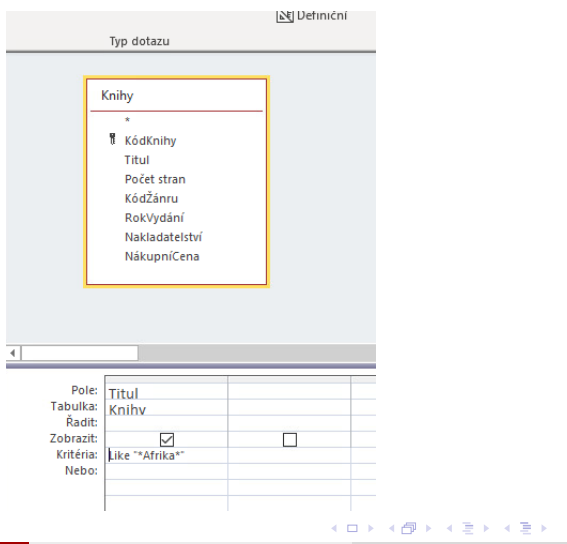

 $\Rightarrow$ 

### příklady kritérií dotazů

### https://support.microsoft.com/cs-cz/topic/p%C5%99%C3%ADkladykrit%C3%A9ri%C3%AD-dotaz%C5%AF-3197228c-8684-4552-ac03 aba746fb29d8

4 D F

## Tvůrce výrazů pro nový sloupec

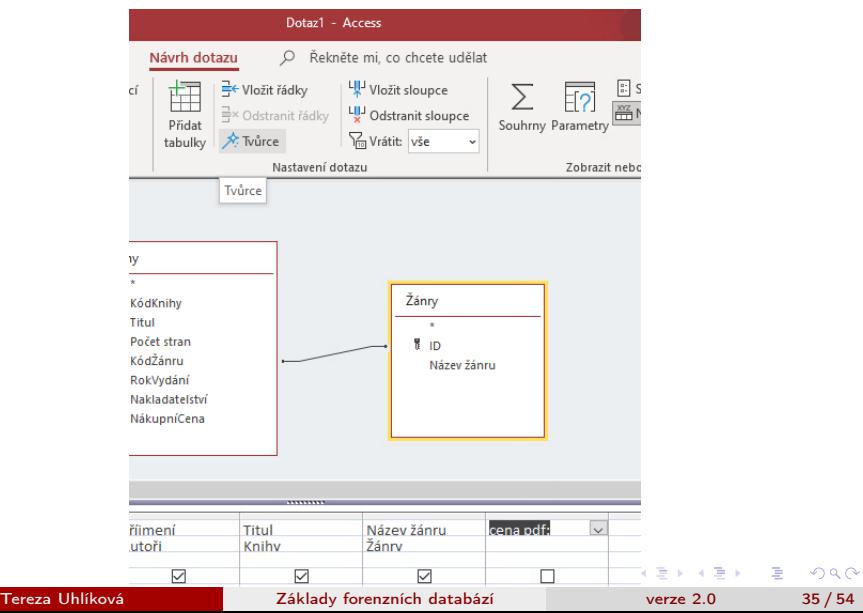

### Tvůrce výrazů pro nový sloupec

Za názvem sloupce dvojtečka

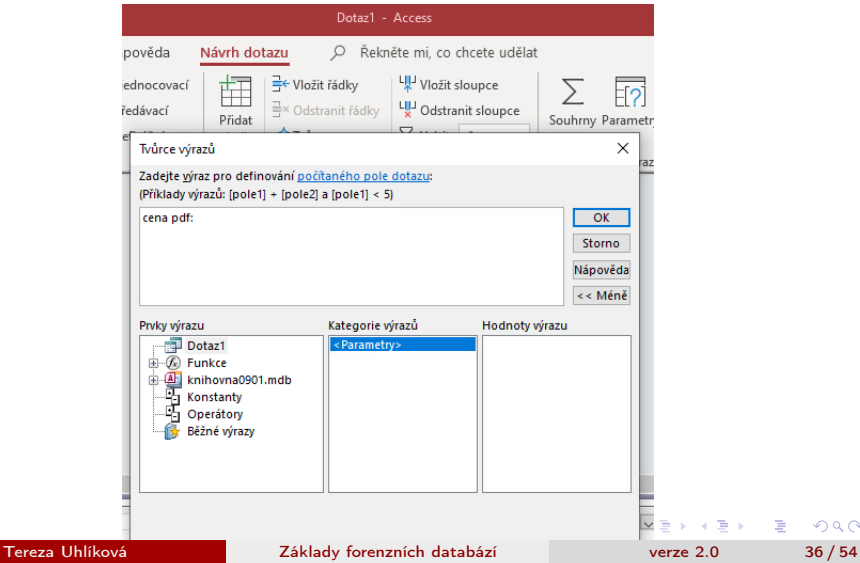

 $299$ 

### Tvůrce výrazů pro nový sloupec

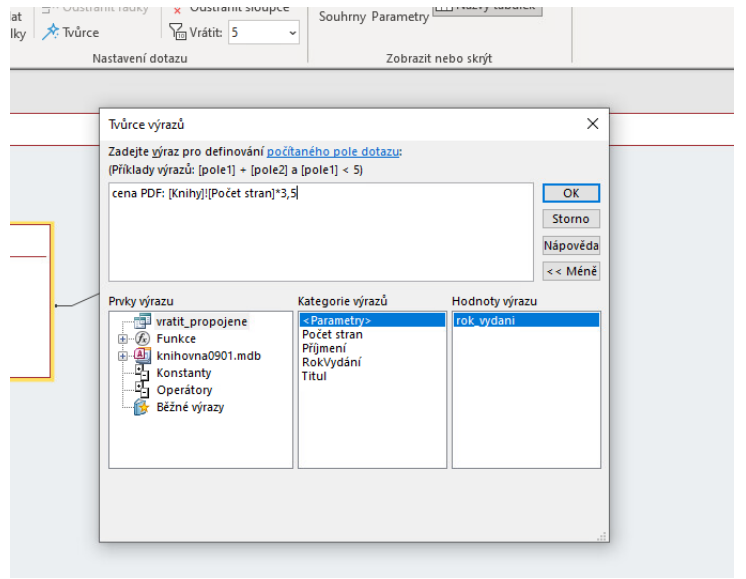

÷,

### Předchozí zapsáno v SQL

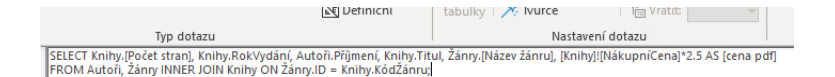

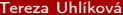

メロト メタト メミト メミト

 $\Omega$ 

### Parametry dotazu

Chceme-li, aby si uživatel mohl zvolit např. rok, podle kterého bude vyhledávat, zvolíme PARAMETR. Uživatel musí nejprve zadat parametr než se vykoná dotaz

Parametr musí být v hranatých závorkách

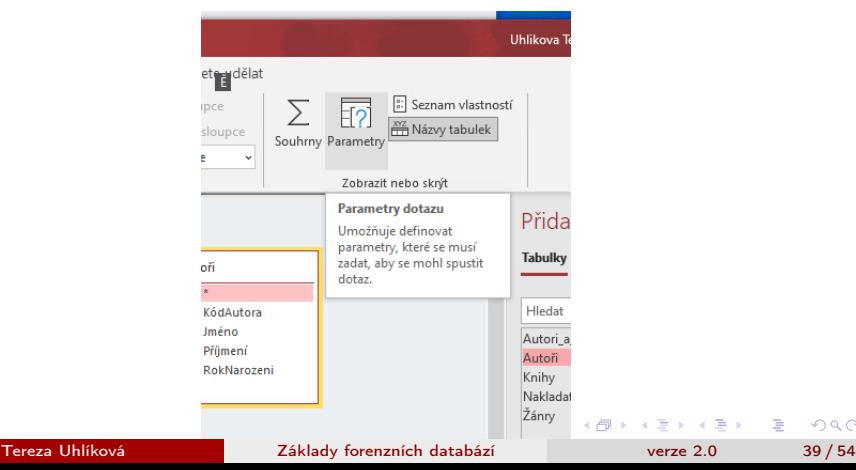

 $QQ$ 

# Tvorba parametru dotazu

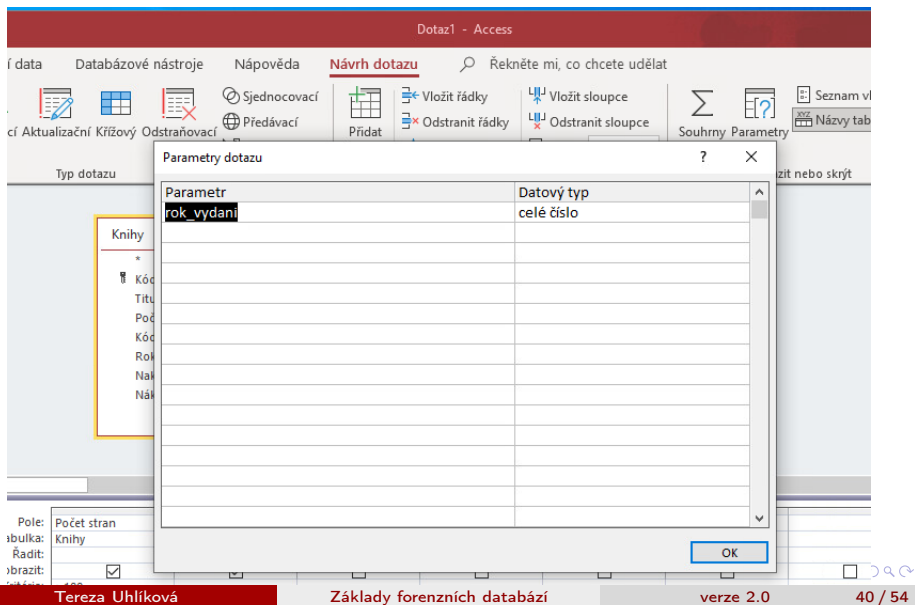

### Zadávání parametru do dotazu

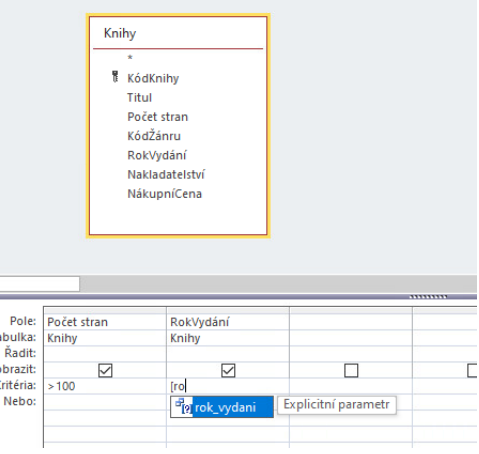

K ロ ▶ K 個 ▶ K 로 ▶ K 로 ▶ - 로 - K 9 Q @

# Při spuštění dotazu

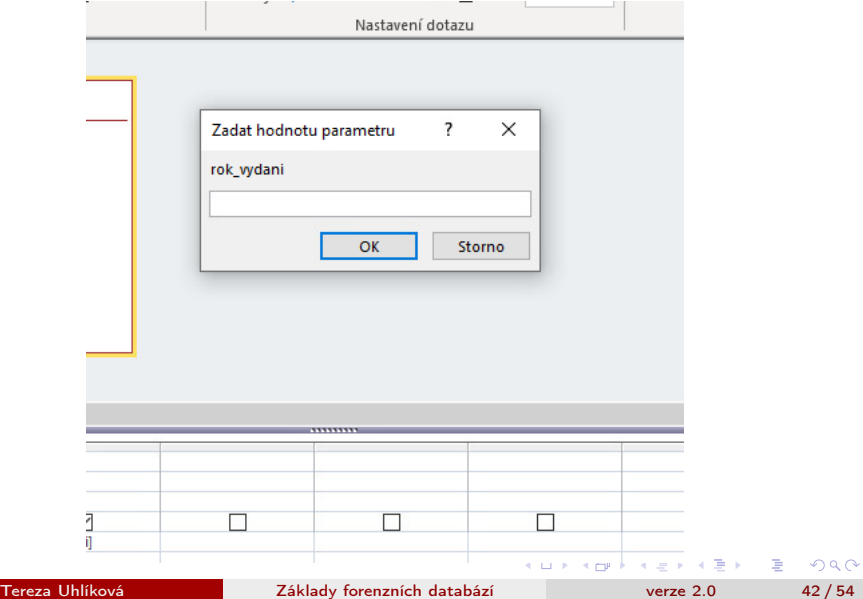

# Zápis v SQL

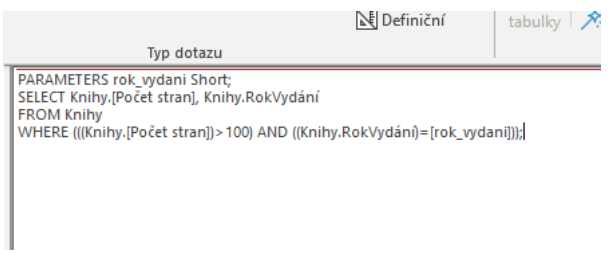

K ロ ▶ K @ ▶ K 할 ▶ K 할 ▶ 이 할 → 900

# Výsledek

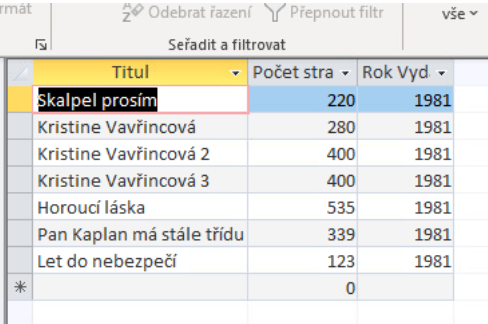

目。

# Agregační funkce - SUM

### Tvůrce výrazů - SUM() ... podobné jako v excelu

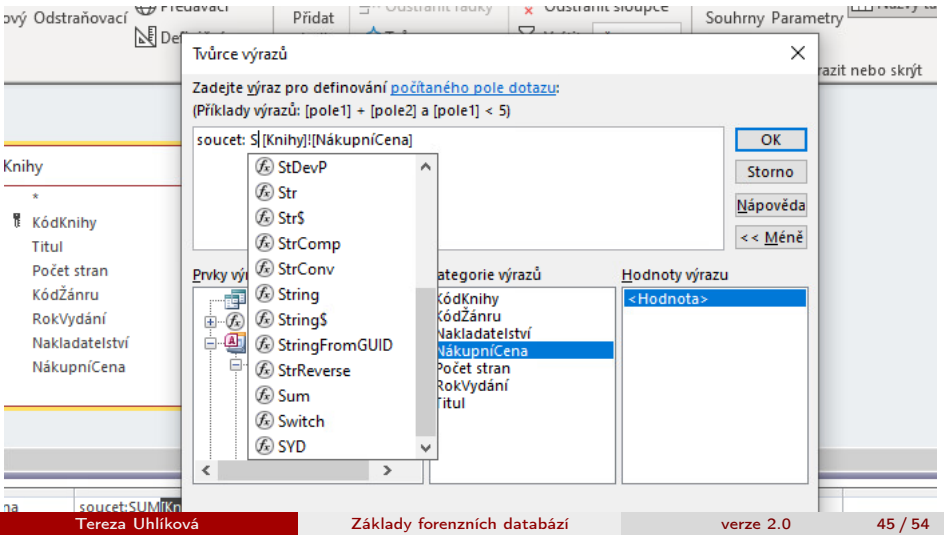

# Agregační funkce - MAX

### Tvůrce výrazů - MAX() ... podobné jako v excelu

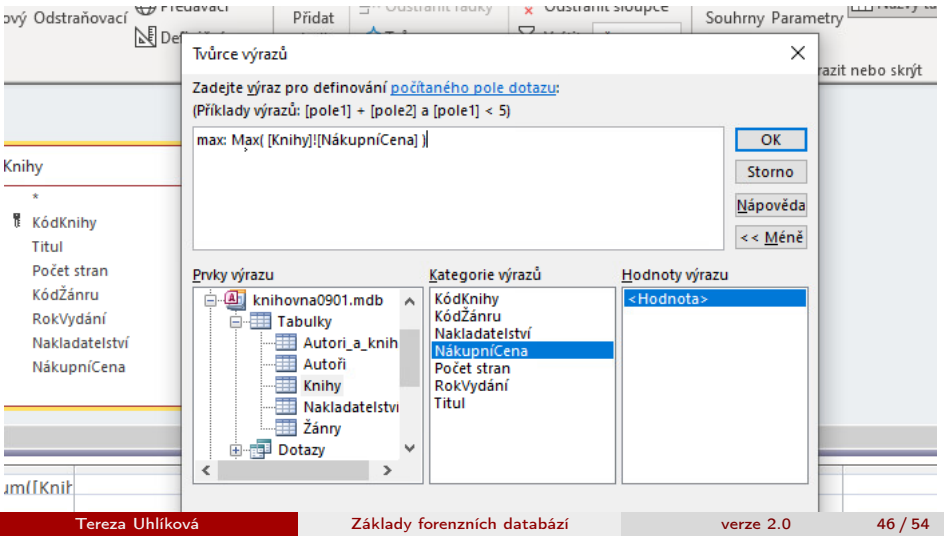

## výpis prvních X

výběrový dotaz řadit sestupně návrh dotazu -> vrátit -> číslo (procento)

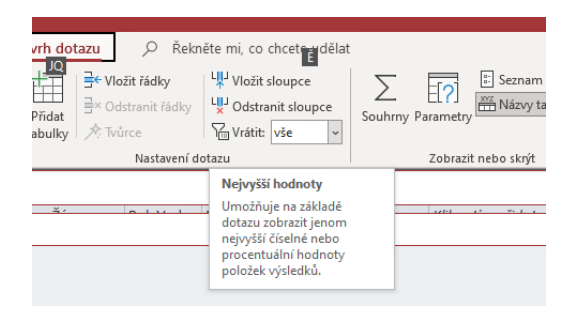

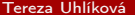

4 D F

э

## SQL kód

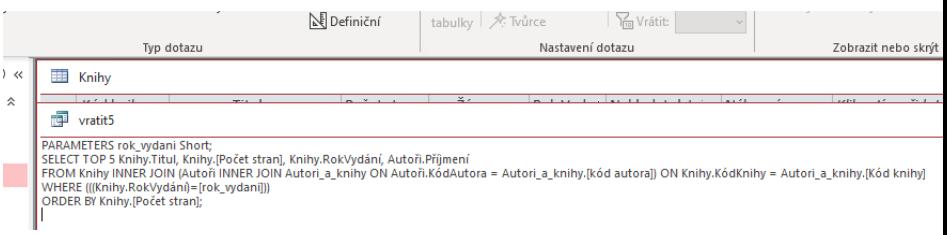

K ロ ▶ K @ ▶ K 할 ▶ K 할 ▶ ① 할 → ① 의 ①

#### [MS access](#page-13-0)

# výsledek

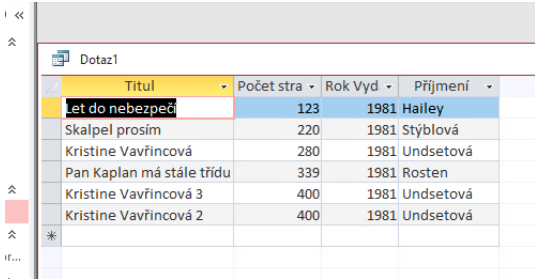

K ロ ▶ K @ ▶ K 할 ▶ K 할 ▶ ① 할 → ① 의 ①

Dotaz1

Vyber všechny knihy, které mají menší počet stránek než 100 aby se zobrazili i s titulem a žánrem aby byly seřazené

D.

### Další příklady dotazů

Kolik stojí celá knihovna? Nejstarší a nejmladší autor v knihovně? Kolik stojí průměrně jedna strana? Zaokhroulete na hezčí číslo.

 $\leftarrow$   $\Box$ 

## Zaokhroulování

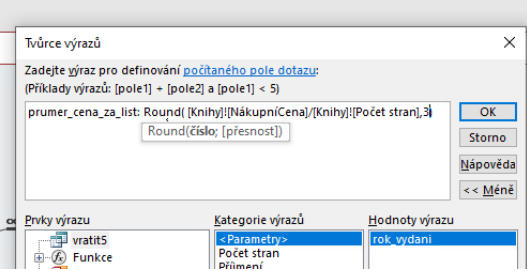

K ロ ▶ K 個 ▶ K 로 ▶ K 로 ▶ - 로 - K 9 Q @

## Zaokhroulování

i.

I

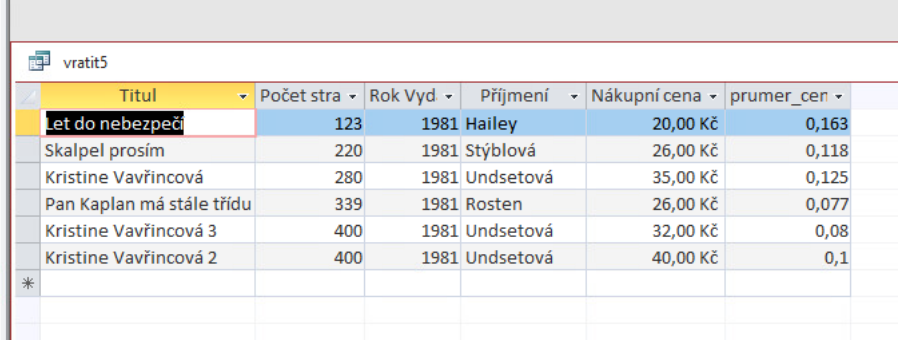

K ロ ▶ K 個 ▶ K 로 ▶ K 로 ▶ - 로 - K 9 Q @

### <span id="page-53-0"></span>Skripta, stránky a materiály

```
access romana sovakova - youtube videa
např. https://www.youtube.com/watch?v=XAwV193fwdA
https://edu.gcfglobal.org/en/access2013
Karel kohout access - youtube videa
např. https://www.youtube.com/watch?v=LaNf1iEeznY
https://www.youtube.com/watch?v=mAMBOXzItng validation email
address
```